### <span id="page-0-0"></span>Bayesian Regression

#### Paul Johnson<sup>1</sup>

 $1$ Center for Research Methods and Data Analysis

2018

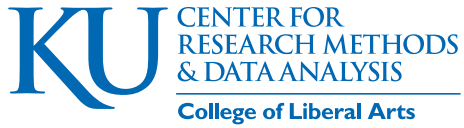

& Sciences

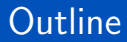

#### [Where to Start](#page-2-0)

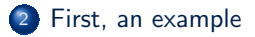

[Canned Bayesian Software](#page-25-0)

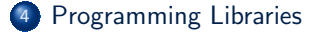

#### [What's the Point?](#page-71-0)

### <span id="page-2-0"></span>**Outline**

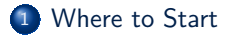

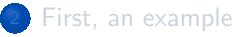

**[Canned Bayesian Software](#page-25-0)** 

[Programming Libraries](#page-33-0)

#### [What's the Point?](#page-71-0)

### I'm Totally Enthusiastic!

- I swallowed the Bayes pill. I want to be like that!
- **o** software frameworks
	- BUGS
	- JAGS
	- Stan
- I'm an R [\(R Core Team, 2017\)](#page-78-0) user, what to do?
	- **The [R Bayesian](https://cran.r-project.org/view=Bayesian) Task View: R Bayesian**

### Understand your model

- Necessary to understand which unknown parameters you are estimating
- Necessary to understand jargon about prior beliefs for parameters

### I understand regression, sorta

$$
y_i = \beta_0 + \beta_1 x 1_i + \beta_2 x 2_i + \ldots + \varepsilon_i, \text{ for } i \in 1, \ldots N
$$

The usual assumption is that  $\varepsilon_i$  is drawn from  $N(0,\sigma_{\varepsilon}^2)$ 

- **•** The parameters to estimate are  $\beta_0$ ,  $\beta_1$ ,  $\beta_2$ , ..., and  $\sigma_{\epsilon}$
- Data will be  $y, x1, x2,$  etc
- Now, state your prior beliefs about the *β*'s and *σε*.

## Do you like vague priors?

- Use the prior information to make priors that are "in the general vicinity" of current beliefs, but leave a reasonable variation
- If you really have no idea at all about most likely value, choose a prior distribution that is wide and relatively flat.
	- Betas: choose normal centered on 0 with a ridiculously huge standard deviation, say  $N(0,\,1000^2)$ , or adopt <code>Student's</code> t prior with small degrees of freedom.
	- Sigma: less clear what we ought to do.
		- $\tau = \frac{1}{\sigma_\varepsilon^2}$  is called precision
		- *ε* A common prior for precision has been *Gamma*(0*.*1*,* 0*.*1) which has mean 1 and variance 10.
		- Gelman suggest prior for *σε* should be simple *Unif orm*(0*.*1*, some big number*).

KU.

### <span id="page-7-0"></span>**Outline**

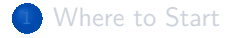

### <sup>2</sup> [First, an example](#page-7-0)

**[Canned Bayesian Software](#page-25-0)** 

#### [Programming Libraries](#page-33-0)

#### [What's the Point?](#page-71-0)

#### [First, an example](#page-7-0)

### The Ordinary Least Squares Regression

**Some data Zack Roman obtained** 

```
ddir <- " data "
   fn <- " OLS_data.csv "
   dat \leq read.csv (file.path (ddir, fn))
   # Make text variable into R factor
5 dat x3f <- factor (dat x3, levels = c(0, 1, 2),
                    labels = c("lo", "med", "hi")
```
head  $(data, 10)$ 

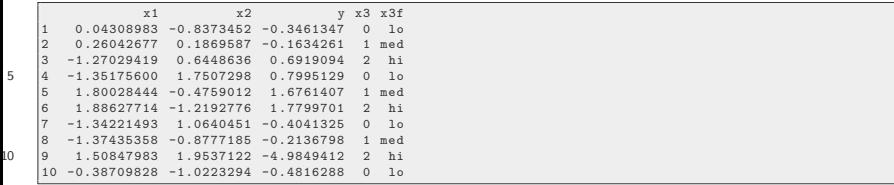

# The Ordinary Least Squares Regression

- We are going to estimate a regression with an interaction between two predictors, x1 and x2, and a categorical variable x3.
- Putting aside x3 for the moment, our theory is that there is some nonlinearity in the relationship.
	- Linear model :

$$
y_i = \beta_0 + \beta_1 x 1_i + \beta_2 x 2_i + \varepsilon_i
$$

seems not right

- The effect of *x*1 depends on *x*2, and vice versa
- Needs some "wiggly" curvatures, some wavy function like

$$
y_i = \beta_0 + f(x1_i, x2_i) + \varepsilon_i
$$

Models for that are out of our reach right now, we are "stuck" with a traditional OLS calculation

KI 1

### The Ordinary Least Squares Regression ...

The simplest nonlinear formula is standard "interaction" model.

$$
y_i = \beta_0 + \beta_1 x 1_i + \beta_2 x 2_i + \beta_3 x 1_i \cdot x 2_i + \varepsilon_i
$$

- Why  $x1_i\cdot x2_i$ ? This is an effort to include curvature, a nonlinearity in the predictive relationship.
- $\bullet$  Could say effect of x2 depends on x1. Here, it is re-written so x2's slope includes x1,

$$
y_i = \beta_0 + \beta_1 x 1_i + (\beta_2 + \beta_3 x 1_i) \cdot x 2_i + \varepsilon_i
$$

### The OLS estimate

```
m0 <- lm (y \sim x1 * x2, data = dat)
summary (m0)
```

```
C_{211} :
   lm ( formula = v \sim x1 * x2, data = dat)
   Residuals :
5 Min 1Q Median 3Q Max
   -2.45205 - 0.51588 0.05467 0.48869 2.37923
   Coefficients :
               Estimate Std. Error t value Pr(>|t|)
10 ( Intercept ) -0.15901 0 .11402 -1.395 0 .1675
   x1 0 .19033 0 .10050 1 .894 0 .0623 .
x2 -0.69192 0 .09837 -7.034 1 .02e-09 ***
   x1 : x2 -0.50231 0.08698 -5.775 1.88e-07 ***
---
15 Signif. codes : 0 '***' 0 .001 '**' 0 .01 '*' 0 .05 '. ' 0 .1 ' ' 1
   Residual standard error : 0 .9864 on 71 degrees of freedom
   Multiple R-squared: 0.5199, Adjusted R-squared: 0.4996
   F-statistic : 25 .63 on 3 and 71 DF , p-value : 2 .411e-11
```
### Visualize that, 1

```
library ( rockchalk )
ps20 \leq - plotSlopes (m0, plotx = "x2", modx = "x1",
   modxVals = "std.dev.", interval =
   " confidence " )
```
# Visualize that, 1 ...

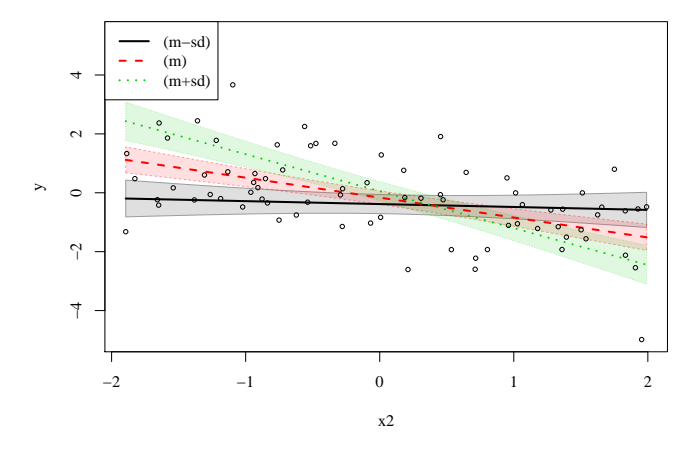

# Visualize that, 2

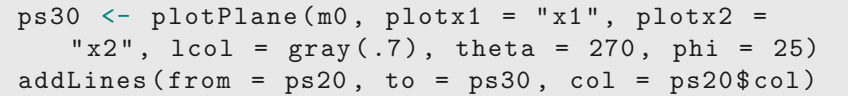

NULL

# Visualize that, 2 ...

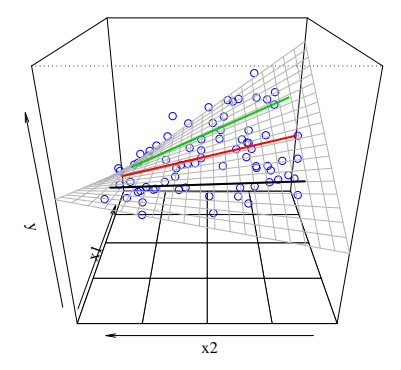

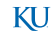

### Visualize that, 3

#### ps40 <- testSlopes ( ps20 )

Values of x1 OUTSIDE this interval:<br>lo hi lo hi -2.1851709 -0.9066175 cause the slope of  $(b1 + b2*x1)x2$  to be statistically significant

plot ( ps40 )

### Visualize that, 3 ...

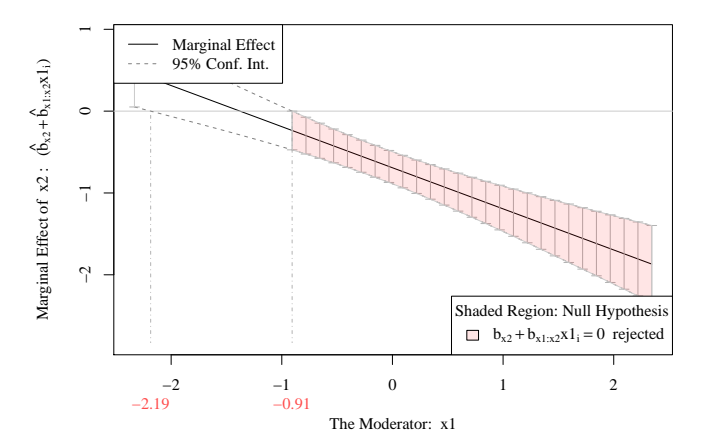

### Visualize that, 4

#### Marginal predictions

#### predictOMatic (m0, interval = "confidence")

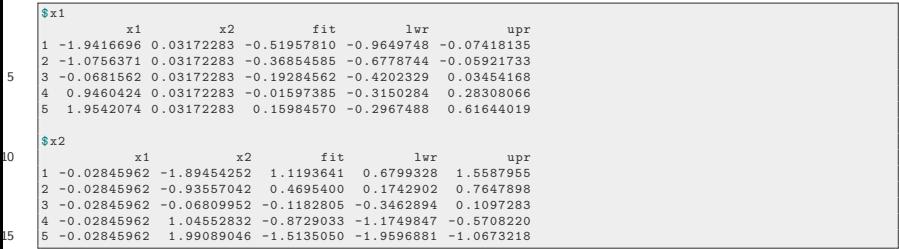

[First, an example](#page-7-0)

### Marginal plot from other point of view

```
ps70 \leq - plotSlopes (m0, plotx = "x1", modx = "x2",
   modxVals = " std.dev. " , interval =
   " confidence " )
```
# Marginal plot from other point of view ...

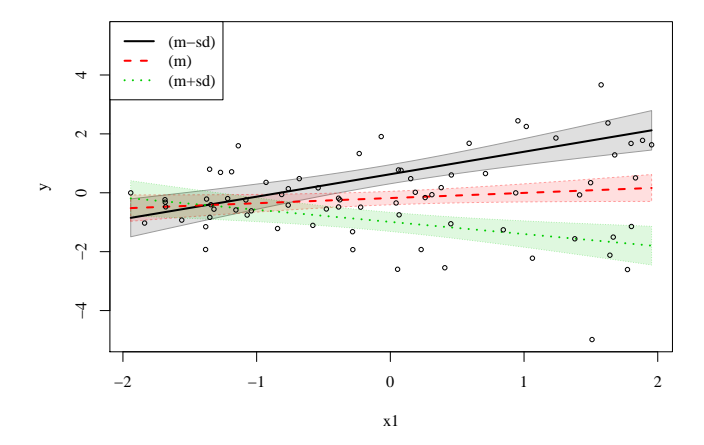

### Testslopes on that

#### ps80 <- testSlopes ( ps70 )

Values of x2 OUTSIDE this interval:<br>
lo 
hi lo hi -0.02071143 0 .85376194 cause the slope of  $(b1 + b2*x2)x1$  to be statistically significant

plot ( ps80 )

### Testslopes on that ...

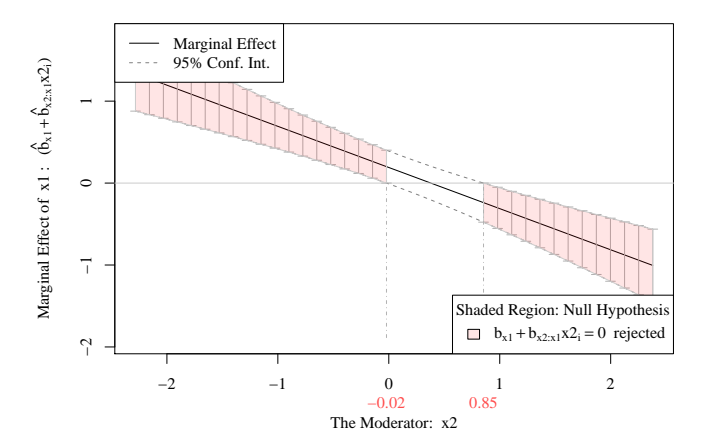

### <span id="page-23-0"></span>Add in x3f

m0 <- lm (y ∼ x1 \* x2 + x3f , data = dat ) summary ( m0 )

```
Call:
   lm ( formula = y \sim x1 * x2 + x3f, data = dat)
   Residuals :
5 Min 1Q Median 3Q Max
   -2.50415 - 0.53255 0.04636 0.51527 2.30997Coefficients :
                Estimate Std. Error t value Pr (>|t|)
10 ( Intercept ) -0.12175 0 .20212 -0.602 0 .5489
   \begin{array}{ccccccccc}\nx1 & & & 0.19990 & & 0.10269 & & 1.947 & & 0.0557 \\
x2 & & & -0.69230 & & 0.10062 & -6.880 & 2.196-09 & * \n\end{array}x2 -0.69230 0.10062 -6.880 2.19e-09 ***<br>x3f and 0.03265 0.28643 0.114 0.9096
               x3fmed 0 .03265 0 .28643 0 .114 0 .9096
   x3fhi -0.14434 0 .28593 -0.505 0 .6153
15 x1 : x2 -0.50779 0 .08849 -5.738 2 .34e-07 ***
   ---
   Signif. codes: 0 '***' 0.001 '**' 0.01 '*' 0.05 '.' 0.1 '' 1
   Residual standard error : 0 .9974 on 69 degrees of freedom
20 Multiple R-squared: 0.5229, Adjusted R-squared: 0.4883
  F-statistic: 15.13 on 5 and 69 DF, p-value: 5.153e-10
```
• Because x3f is a categorical variable with 3 levels, the standard coding creates 2 dummy variables, x3fmed and x3fhi

confint ( m0 )

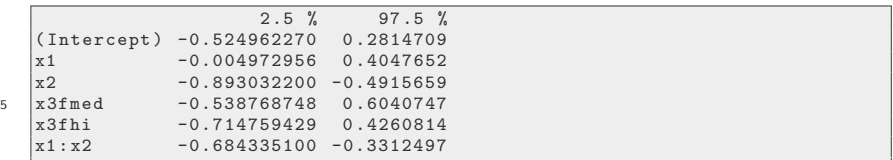

### <span id="page-25-0"></span>**Outline**

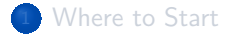

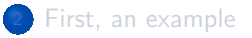

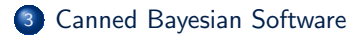

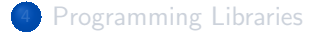

#### [What's the Point?](#page-71-0)

## Easy Routes for Standard Models

- For "garden variety" statistical models, there are *more-or-less automatic* ways to estimate with Bayes
- Mplus, Stata, SPSS, etc offer Bayesian variants of some models.
- The only problem is that they make value judgments for you on the priors and the chain calculations.

KI 1

## **MCMCpack**

- The first-and-foremost among R packages for canned Bayesian models is MCMCpack [\(Martin et al., 2011\)](#page-77-0)
- In MCMCpack, use the function called MCMCregress()

```
library ( MCMCpack )
mcmcpack0 <- MCMCregress (y \sim x1 * x2 + x3f, b0 =
   0, B0 = 0.1, sigma.mu = 1, sigma.var = 10,
   data = dat)
```
- **o** Priors
	- betas are "flat" (improper uniform) if we use  $B0 = 0$ , here I set precision at 0.1 for all betas (variance  $= 10$ ).
	- error variance is assumed to be inverse Gamma distribution with parameters c0 and d0 , which can also be specified by providing parameters sigma.mu and sigma.var .

KI 1

### MCMCpack ...

summary ( mcmcpack0 )

```
Iterations = 1001:11000Thinning interval = 1
   Number of chains = 1
   Sample size per chain = 10000
5
   1. Empirical mean and standard deviation for each variable ,
      plus standard error of the mean :
                    Mean SD Naive SE Time-series SE<br>1212 0.20292 0.0020292 0.0020292
10 (Intercept) -0.1212 0.20292 0.0020292 0.0020292<br>x1 0.1990 0.10227 0.0010227 0.0010227
   x1 0 .1990 0 .10227 0 .0010227 0 .0010227
        x2 -0.6907 0 .10080 0 .0010080 0 .0010080
   x3fmed 0 .0302 0 .28756 0 .0028756 0 .0028756
   x3fhi -0.1448 0.28247 0.0028247 0.0028247<br>x1:x2 -0.5070 0.08911 0.0008911 0.0008911
15 \quad |x1 : x2 \quad -0.5070 \quad 0.08911 \quad 0.0008911sigma2 0 .9953 0 .17123 0 .0017123 0 .0018657
   2. Quantiles for each variable :
2.5\% 25% 50% 75% 97.5%
  (Intercept) -0.516407 -0.2585 -0.12029 0.01372 0.2756<br>x1 -0.004466 0.1320 0.20017 0.26735 0.3997
                 -0.004466
```
# MCMCpack ...

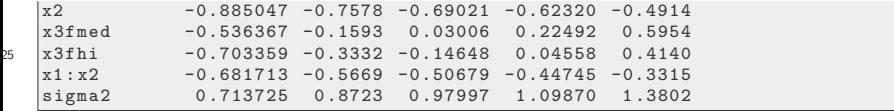

#### if (interactive ()) plot (mcmcpack0)

# Specialty Packages

"MNP" (Imai, 2005, 2017) is MCMC multinomial probit, using all homemade  $C_{++}$  code libraries. Great learning opportunity Imai and van Dyk (2005). "MNP: R Package for Fitting the Multinomial Probit Model." Journal of Statistical Software, Vol. 14, No. 3 (May), pp. 1-32. <doi:10.18637/jss.v014.i03>.

KI I

### Hierarchical Models

- MCMCpack offers many variants of hierarchical models
- A similar competing set of hierarchical (and other) Bayesian models was implemented in the R package bayesm (Rossi, 2017).
- A state-of-the-art, flexible Bayes modeling is R package MCMCglmm . This includes 2 excellent vignettes, including course notes. Jarrod D Hadfield (2010). MCMC Methods for Multi-Response Generalized Linear Mixed Models: The MCMCglmm R Package. Journal of Statistical Software, 33(2), 1-22. URL http://www.jstatsoft.org/v33/i02/.
- Although Stan is a general purpose, syntax-driven project, the Stan team has decided to package up "idiot proof" examples of many typical models in a package called "rstanarm": lots of stats models! Similar in spirit to MCMCpack.
	- Similar R package brms allows users to write R commands and a Stan code model "pops out".

### Concluding comment

- Should you use the pre-made Bayesian estimator?
	- yes, IF its priors are understandable to you and you can write what you want
	- no, IF you want to run a customized model that is not included in a pre-wrapped function

### <span id="page-33-0"></span>**Outline**

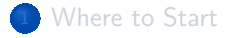

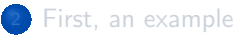

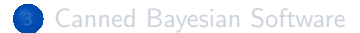

#### <sup>4</sup> [Programming Libraries](#page-33-0)

#### [What's the Point?](#page-71-0)

### What is a library?

- $\bullet$  library  $=$  collection of routines. Compiled languages like C, Fortran. High performance. Reusable
- Challenge 1: develop high quality numeric code that has a workable interface for programmers
- Challenge 2: get the programmers to write more libraries and R packages so that non-programmers can use the libraries as well.

KI I

### Period of Transition

- $\bullet$  Many pioneering authors write their own Fortran/C++ algorithms, but we see less of that today
- Many would choose a library/toolkit and focus on that/
- Those people starting today should concentrate on learning JAGS and Stan.
# <span id="page-36-0"></span>BUGS=Bayesian Updating with Gibbs Sampling

- The BUGS project was a block-buster (summarized [Lunn &](#page-77-0) [Spiegelhalter, 2013\)](#page-77-0)
- Created a path-breaking, freely available tools (BUGS, WinBUGS, OpenBUGS). Set the paradigm.
- HOWTO: user creates a model text file, specifies settings, launches MCMC simulation
- Nice training notes online:
	- **[The OpenBUGS site](http://openbugs.net)**
	- [WinBUGSTraining](https://uclouvain.be/cps/ucl/doc/stat/documents/WinBUGSTraining_smcs.pdf)\_smcs.pdf

#### Example model with 1 predictor regression

```
y_i = b0 + b1 \cdot x_i + \varepsilon_i, \varepsilon \sim N(0, sigma^2).
```

```
model {
    ## likelihood for each case
    for (i \text{ in } 1:n)y[i] \sim dnorm (mu[i], tau)
5 \text{ mu[i]} \leq b0 + b1*x[i]}
    # Priors
    b0 \sim dnorm (0, 0.001) # 0.001 is precision
    b1 \sim dnorm (0, 0.001)
10 # precision of error term is tau
    tau \sim dgamma (0.01, 0.01)
     sigma \langle -1/sqrt(tau) \rangle## alternatively
    ## sigma \sim dunif (0.001, 100)
     \## tau \leftarrow 1/(sigma*sigma)
  }
```
### Example model with 1 predictor regression ...

### Other components needed to run

#### **o** model control information

- how many chains, iterations for each one
- how long is the "burn in" period
- **•** thinning
- initial values for parameters in each of the "chains"
- **•** requests for diagnostic information
	- name the parameters to be saved and tracked
- SUMMARY: lots of details to correct

### **WinBUGS**

- To facilitate user experience, WinBUGS added a graphical interface
- Model text file still needed, GUI can drive and monitor MCMC
- Wildly successful
- OpenBUGS is last iteration of BUGS, it is an open-sourced version of **WinBUGS**
- Project now frozen, only making new releases to fix truly cataclysmic bugs, no new features.

### Then R came along

- Many R users wanted easy way to interact with OpenBUGS engine.
- Packages developed to interface R with OpenBUGS. Can still be used today.
- Because R has tools for data management, it is to send data and init info, along with a request
- R2OpenBUGS now works fine!
- BRugs (live interactive connector R OpenBUGS) also mostly works fine
- In the writeups folder for this session, I'm leaving an example of a model that can be run with R's lme4, OpenBUGS, and Stan for comparison.

# <span id="page-42-0"></span> $JAGS =$  Just Another Gibbs Sampler

- The original BUGS project was not open source. It was free to use, but internal algorithm code was not.
	- What they had was written in a now-extinct variant of "Object Pascal"
- $\bullet$  A competing implementation in C++ was developed by Martyn Plummer called JAGS.
- A JAGS model file uses most of syntax used by BUGS
- R connector package "riags" [\(Plummer, 2010,](#page-78-0)[1\)](#page-78-1).

### Choose JAGS

- **If** you are using Gibbs Sampling to write your own model, I recommend JAGS over OpenBUGS.  $C++$  faster, will be supported longer
- If a parameter is discrete (latent trait model), the JAGS platform is preferred (even over Stan)
- The R package " blavaan " is a user-friendly SEM package that is similar in nature to MCMCpack.
	- blaavan writes a JAGS syntax file and then runs it via rjags.

#### <span id="page-44-0"></span>Stan is latest

- Research team headed by Andrew Gelman, Columbia.
- **•** Stan proposes an updated version of the Metropolis algorithm, known as the Hamiltonian No U-Turn Sampler (NUTS) that seems to run faster and explore the parameter space more efficiently.
- Stan team has implemented many examples, including the examples that were provided with BUGS.

### Stan for the regression model

- Look in the stan folder distributed with these notes.
	- **e** elementary stan "OLS\_reg0.stan"
	- still elementary but more flexible "OLS\_reg.stan"

#### OLS\_reg.stan

```
Zack Roman <zroman@ku.edu>
   // Simple OLS regression for Rstan Workflow
  data {
    int N; //the number of observations
5 int K; //the number of columns in the model
       matrix
    real y[N]; //the response
    matrix [N,K] X; // the model matrix}
  parameters {
_{10} \, vector[K] beta; //the regression parameters
    real sigma; //the standard deviation
  }
  transformed parameters {
    vector[N] linpred;
15 linpred = X * \betabeta;
  }
```
# OLS\_reg.stan ...

```
model {
    beta [1] \sim cauchy (0,10); //prior for the intercept
_{20} for (i in 2:K)
     beta [i] \sim cauchy (0,1);//prior for the slopes
    y \sim normal (linpred, sigma);
  }
```
# Run through stan with this R stanza

```
library (rstan)
   set.seed (234234)
   ## Manufacture data structures
   X \leq - model.matrix (\sim x1 \times x2 + x3f, dat)5 y \leftarrow dat \gammahead(X)
```
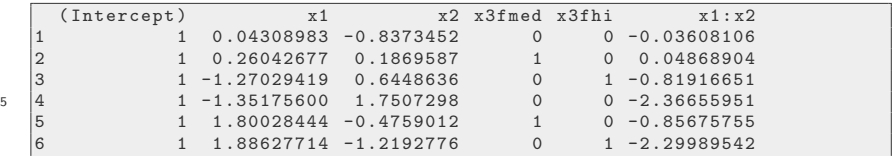

# Run through stan with this R stanza ...

```
svn <- " OLS_reg.stan "
   rt1 \leftarrow star( file = file.path(sdir, sfn))sm1 \leftarrow stan_model (stanc_ret = rt, verbose =FALSE )
   stanm0 \leq - sampling (sm1, data = list (N =nrow (dat), K = ncol(X),
5 y = y , X = X) , pars = c( " beta " , " sigma " ) ,
         chains = 4, iter = 2000, warmup = 1000)
```
- You'd need Stan to run that, of course.
- It takes a little while (20-30 seconds), so we saved a copy of the output object. Load it like so

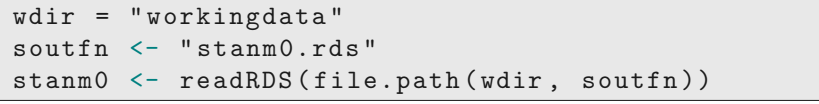

#### summary

#### **•** summary. Note it uses parameter names

summary ( stanm0 )

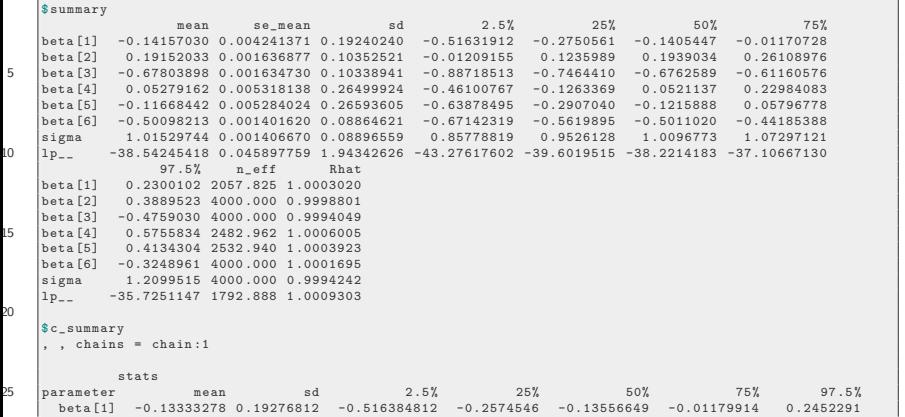

#### summary ...

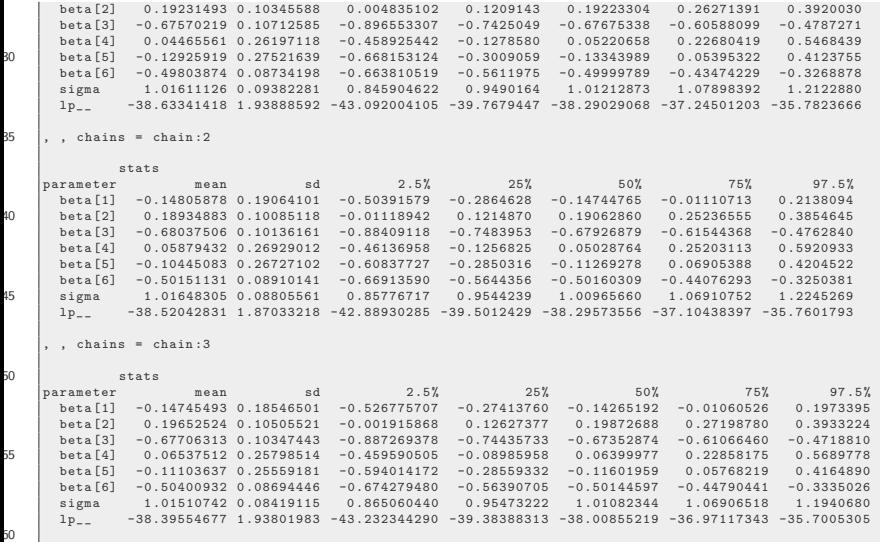

#### summary ...

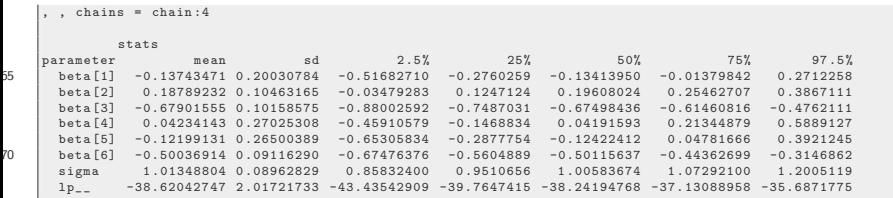

#### Can re-insert variable column names

#### names ( $stanm()$   $[1:ncol(X)]$   $\leftarrow$  colnames  $(X)$ stanm0

Inference for Stan model: OLS reg. 4 chains , each with iter =2000; warmup =1000; thin =1; post-warmup draws per chain =1000 , total post-warmup draws =4000 . 5 mean se\_mean sd 2 .5 % 25% 50% 75% 97 .5 % n\_eff Rhat ( Intercept ) -0.14 0 .00 0 .19 -0.52 -0.28 -0.14 -0.01 0 .23 2058 1  $x1$  0.19 0.00 0.10 -0.01 0.12 0.19 0.26 0.39 4000 1<br> $x2$  -0.68 0.00 0.10 -0.89 -0.75 -0.68 -0.61 -0.48 4000 1 x2 -0.68 0.00 0.10 -0.89 -0.75 -0.68 -0.61 -0.48 4000 1<br>x3fmed 0.05 0.01 0.26 -0.46 -0.13 0.05 0.23 0.58 2483 1 x3fmed 0.05 0.01 0.26 -0.46 -0.13 0.05 0.23 0.58 2483 1<br>x3fhi -0.12 0.01 0.27 -0.64 -0.29 -0.12 0.06 0.41 2533 1  $10 \begin{array}{|l} \n3fhi & -0.12 & 0.01 \n0.27 & -0.64 & -0.29 \n0.11 \n1.1 \n1.22 & -0.50 \n0.00 \n0.09 & -0.67 & -0.56 \n0.00 \n0.99 & -0.67 \n0.000 \n0.000 \n0.000 \n0.000 \n0.000 \n0.000 \n0.000 \n0.000 \n0.000 \n0.000 \n0.000 \n0.000 \n0.000 \n0.000 \n0.000 \n0.0$ x1 : x2 -0.50 0 .00 0 .09 -0.67 -0.56 -0.50 -0.44 -0.32 4000 1 sigma 1 .02 0 .00 0 .09 0 .86 0 .95 1 .01 1 .07 1 .21 4000 1 lp\_\_ -38.54 0 .05 1 .94 -43.28 -39.60 -38.22 -37.11 -35.73 1793 1 15 Samples were drawn using NUTS ( diag\_e ) at Wed May 30 17:57:07 2018 . For each parameter, n\_eff is a crude measure of effective sample size, and Rhat is the potential scale reduction factor on split chains ( at convergence, Rhat=1).

- **•** Somewhat unfortunately, the plotting functions for stan objects are tied into the rstan package, so it is not possible to explore the package very well without installing rstan.
	- That's different from MCMCpack, which outputs an R-standard "coda" object, which we can explore even if MCMCpack is not installed.
- If you do have rstan, you will see they are consolidating their plotting support with functions named " stan\_xxx " where xxx might be one of ("plot", "trace", "dens", "hist", "diag", "rhat").

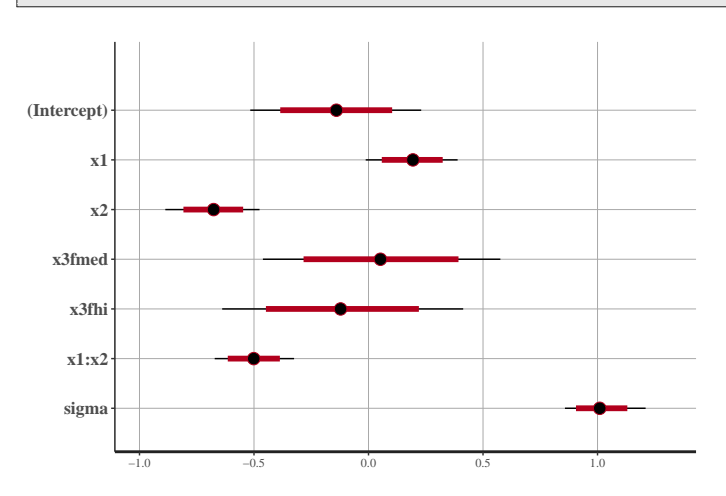

stan\_plot ( stanm0 )

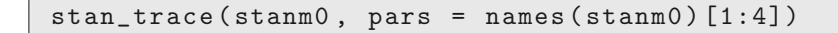

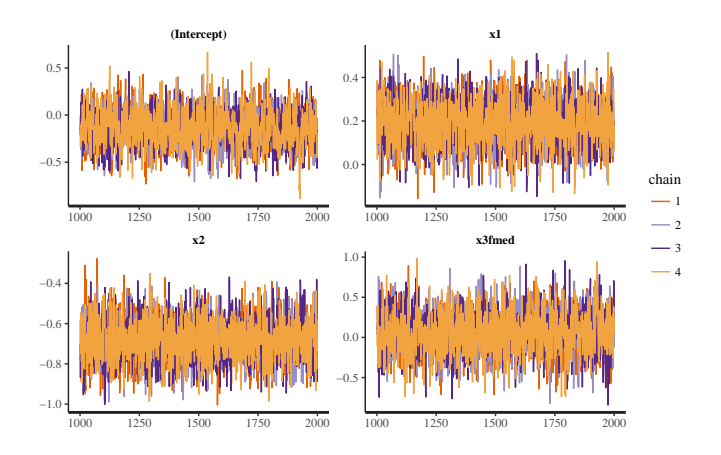

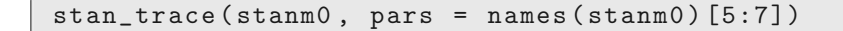

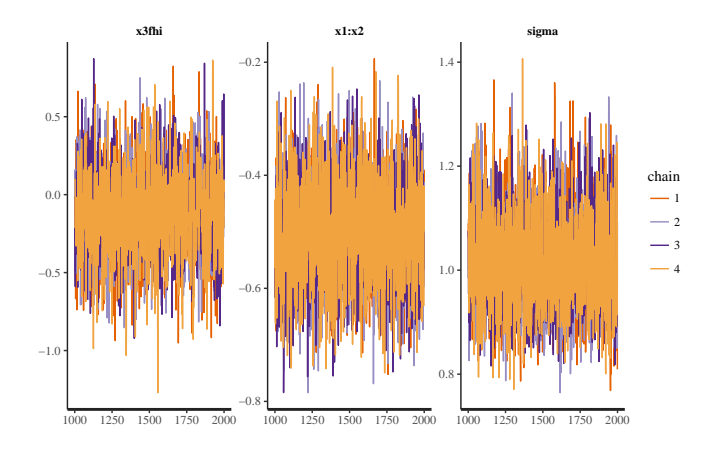

stan\_hist ( stanm0 )

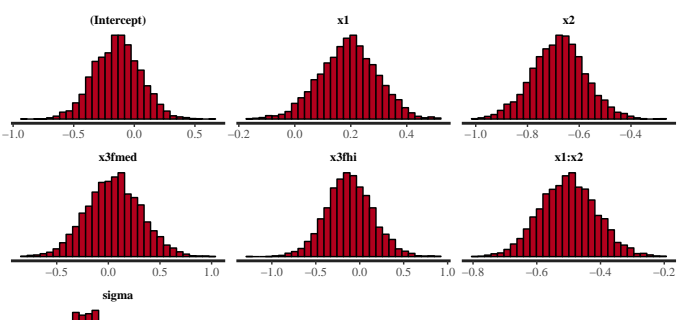

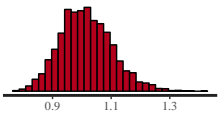

stan\_hist ( stanm0 )

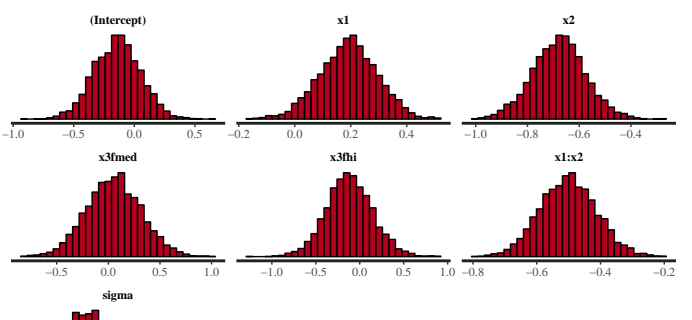

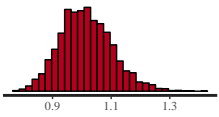

stan\_dens ( stanm0 )

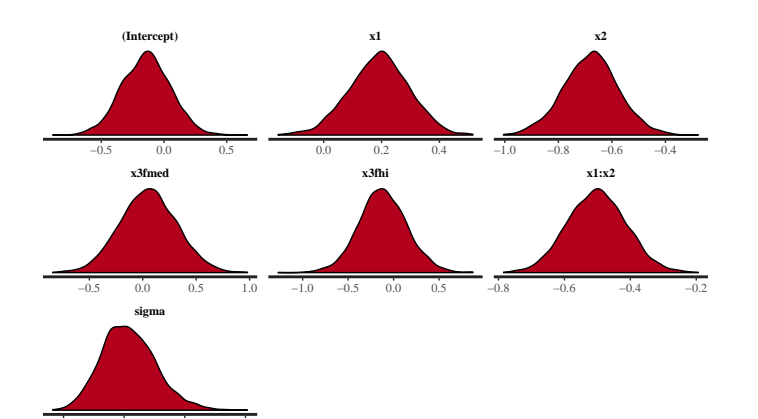

0.8 1.0 1.2 1.4

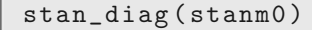

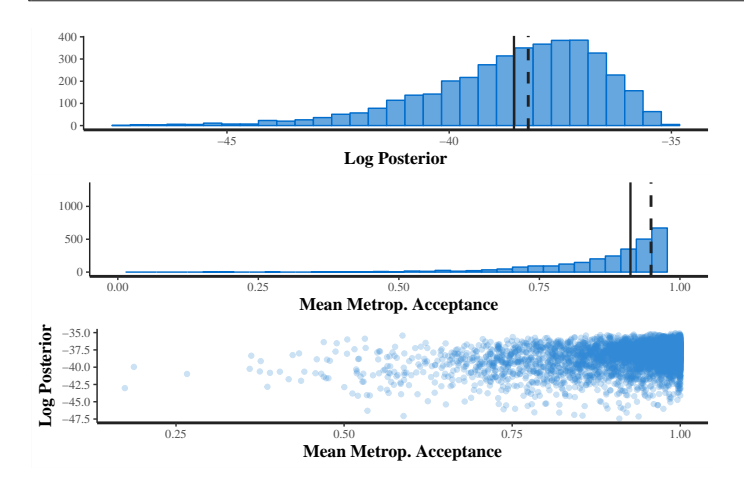

stan\_rhat ( stanm0 )

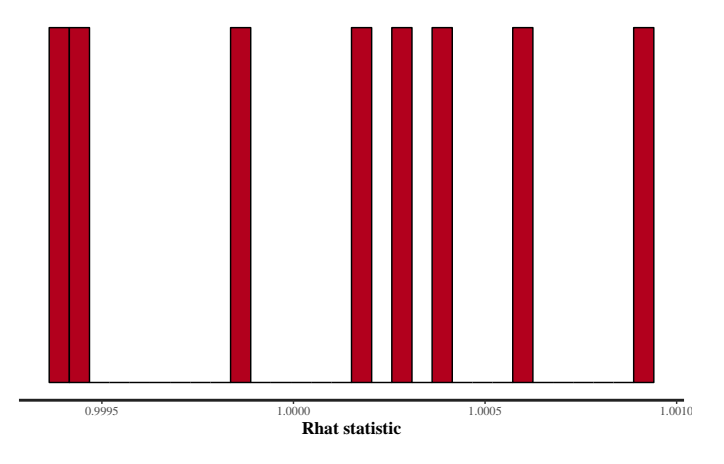

stan\_mcse ( stanm0 )

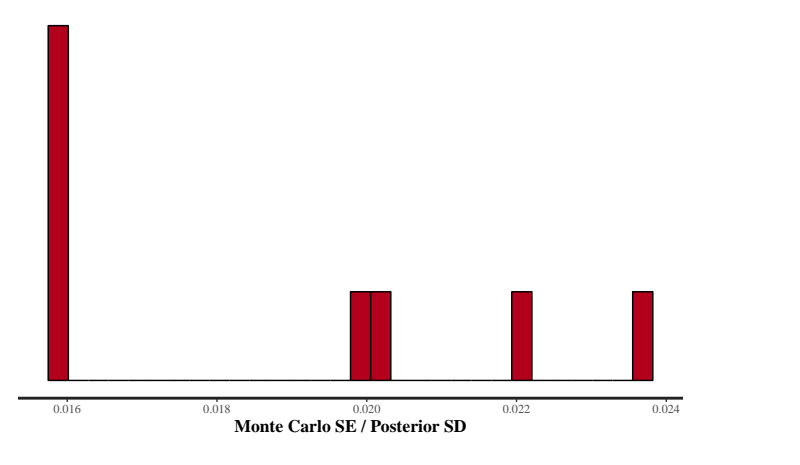

stan\_ac ( stanm0 )

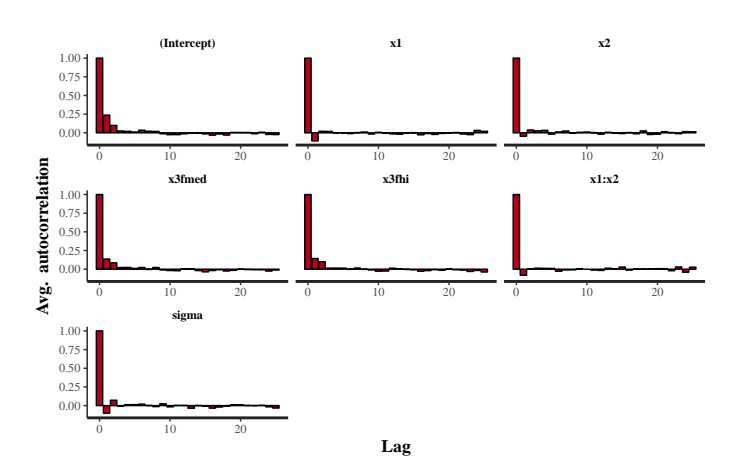

pairs() is a standard R function that creates a scatterplot matrix

pairs ( stanm0 )

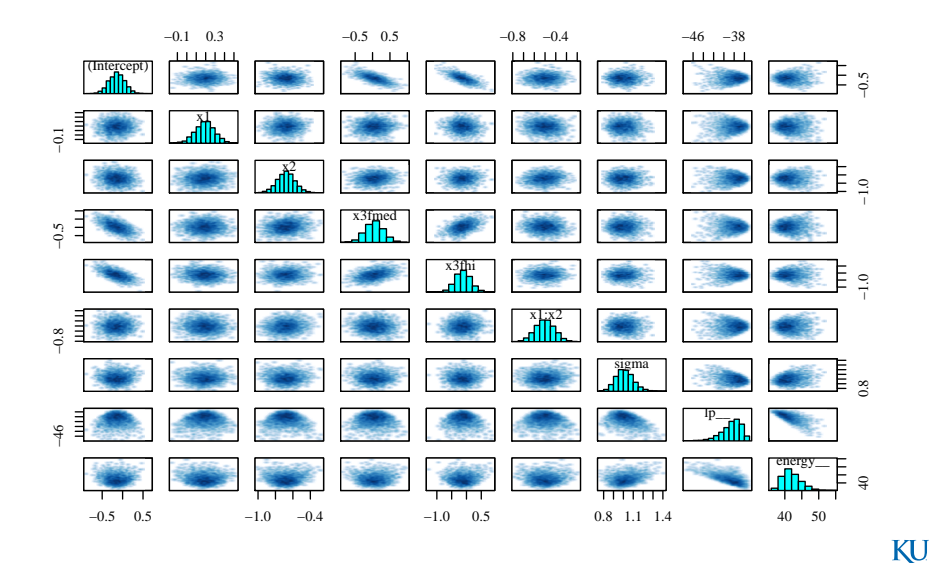

# Did you wonder*. . .*

What is inside stanm0 ?

library ( methods ) slotNames ( stanm0 )

[1] "model\_name" "model\_pars" "par\_dims" "mode" " sim"<br>"inits" " "stan args" " stan\_args "<br>" date " [8] "stanmodel" "date" ".MISC"

stanm0@inits

# Did you wonder......

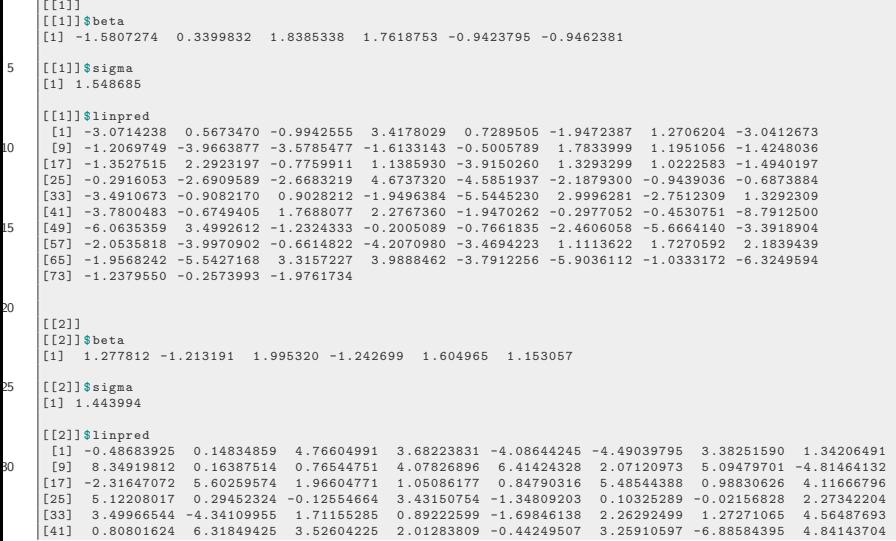

# Did you wonder*. . .* ...

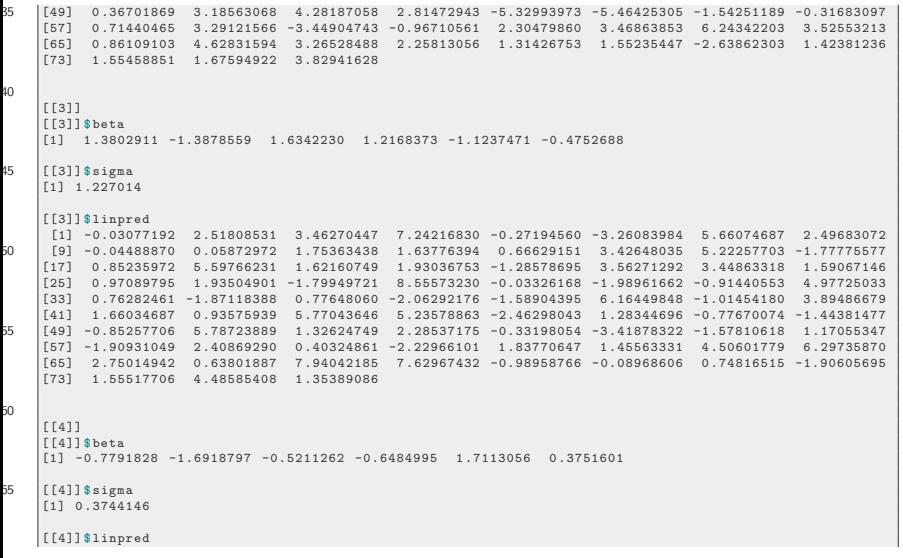

# Did you wonder*. . .* ...

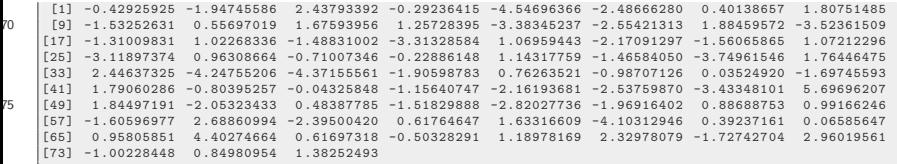

### <span id="page-71-0"></span>**Outline**

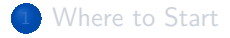

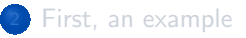

**[Canned Bayesian Software](#page-25-0)** 

[Programming Libraries](#page-33-0)

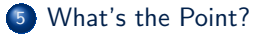
# We get caught up in details

- We already have regression tools that are widely used.
- Get same results as Bayes method.  $\bullet$
- What's the point again?

# Practical Answer 1

- We don't have estimators for a lot of models we might dream up
- We have estimators for normally distributed things, and subject to some restrictions, related distributions
- **•** The mosaic of distributions is immense

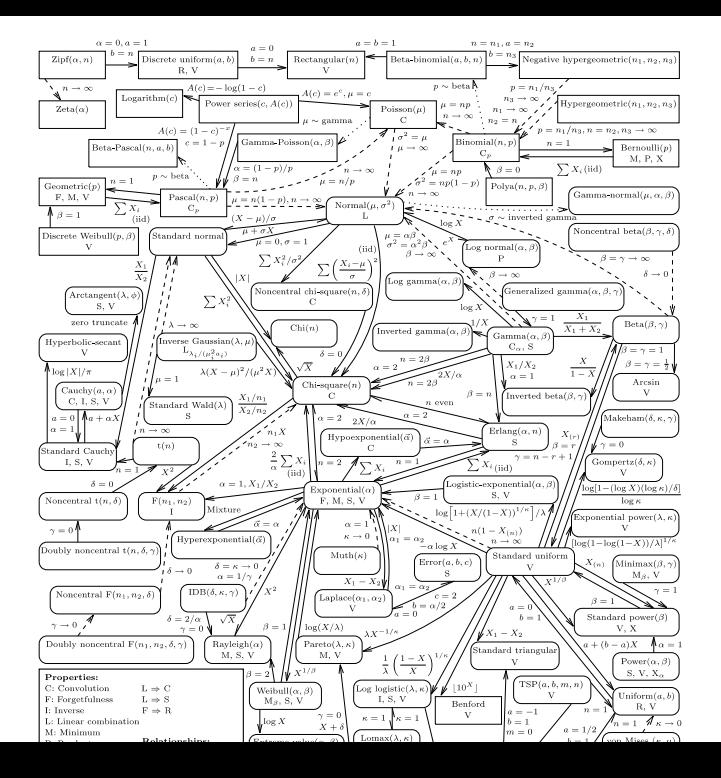

# Practical Answer 2

- All ML estimators have the same weakness/frustration: We Don't Know How Accurate The Estimates Are.
- We have "asymptotic" theory and hypothesis tests (likelihood ratio, t-ratio) based tests that are all conducted "as if" the sample size is infinite
- Categorical outcomes (logistic regression) ML parameter estimates are biased and the "asymptotic" standard errors are not accurate in small sample.
	- Primary impetus behind Bayesian interest in item response theory [\(Albert, 1992;](#page-77-0) [Albert & Chib, 1993\)](#page-77-1). Note the dates on those famous publications.
- Could bootstrap to get standard errors, but bootstrap is justified as an approximation to Bayesian posterior analysis. Why bother with that?

KI 1

# Practical Answer 3

- With exotic predictive models, we can't make any progress with Maximum Likelihood because there are too many parameters, too much nonlinearity.
- In Item Response Theory, we might estimate 1000s of parameters, ML simply does not work.
- Use Bayesian MCMC as a way to obtain ML estimates.

KI J

### References

- <span id="page-77-0"></span>Albert, J. H. (1992). Bayesian estimation of normal ogive item response curves using gibbs sampling. Journal of Educational and Behavioral Statistics, 17(3), 251 –269.
- <span id="page-77-1"></span>Albert, J. H. & Chib, S. (1993). Bayesian Analysis of Binary and Polychotomous Response Data. Journal of the American Statistical Association, 88(422), 669-679. ArticleType: primary\_article / Full publication date: Jun., 1993 / Copyright  $\odot$  1993 American Statistical Association.
- Lunn, D. & Spiegelhalter, D. J. (2013). The BUGS book: a practical introduction to Bayesian analysis. Texts in statistical science series. Boca Raton: CRC Press, Taylor & Francis Group. OCLC: ocn808810636.
- Martin, A. D., Quinn, K. M., & Park, J. H. (2011). MCMCpack: Markov chain monte carlo in R. Journal of Statistical Software, 42(9), 22.

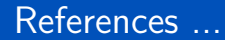

- Plummer, M. (2010). JAGS Just Another Gibbs Sampler.
- Plummer, M. (2016). rjags: Bayesian Graphical Models using MCMC. R package version 4-6.
- R Core Team (2017). R: A Language and Environment for Statistical Computing. R Foundation for Statistical Computing, Vienna, Austria.

#### **Session**

#### sessionInfo ()

```
R version 3 .4.4 (2018 -03-15 )
   Platform: x86 64-pc-linux-gnu (64-bit)
   Running under : Ubuntu 18 .04 LTS
5 |Matrix products: default
   BLAS: /usr/lib/x8664-linux-gnu /blas /libblas.so.3.7.1
   LAPACK: /usr/lib/x86 64-linux-gnu/lapack/liblapack.so.3.7.1
   locale :
10 [1] LC_CTYPE=en_US.UTF-8 LC_NUMERIC=C
        LC_TIME= en_US.UTF-8
    [4] LC COLLATE= en US.UTF-8 LC MONETARY = en US.UTF-8
       LC_MESSAGES = en_US.UTF-8
   [7] LC_PAPER=en_US.UTF-8 LC_NAME=C LC_NDESS=C<br>
[10] LC_TELEPHONE=C LC_MEASUREMENT=en_US.UTF-8
                                    LC_MEASUREMENT=en_US.UTF-8
       LC_IDENTIFICATION =C
15 attached base packages :
   [1] methods stats graphics grDevices utils datasets base
   other attached packages :
```
# Session ...

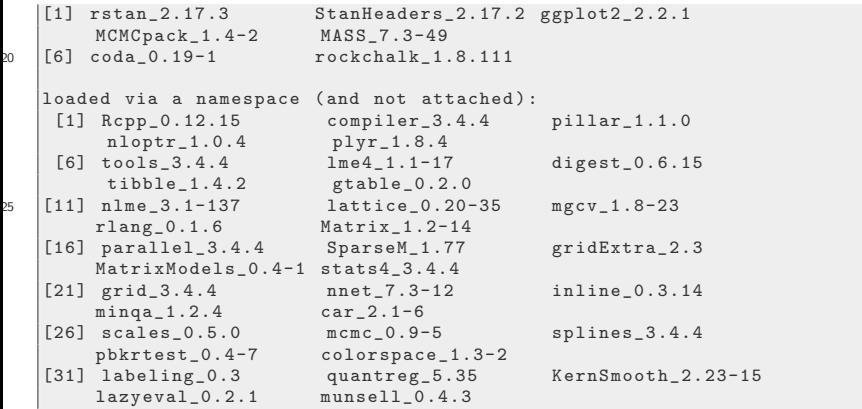